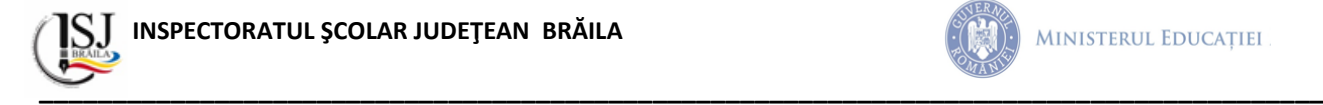

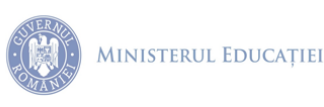

### **Examenul național de bacalaureat 2024 - Proba E. d) INFORMATICĂ - Limbajul C/C++**

**Simulare, 15.05.2024**

**Filieră teoretică, profil real, specializare matematică-informatică / matematică-informatică intensiv informatică/Filieră vocațională, profil militar, specializare matematică-informatică**

- Toate subiectele sunt obligatorii. Se acordă zece puncte din oficiu.
- Timpul de lucru efectiv este de trei ore.
- Identificatorii utilizați în rezolvări trebuie să respecte precizările din enunț (bold), iar în lipsa unor precizări explicite, notațiile trebuie să corespundă cu semnificațiile asociate acestora (eventual în formă prescurtată). Datele de intrare se consideră corecte, validarea lor nefiind necesară.
- În grafurile din cerințe oricare muchie are extremități distincte și oricare două muchii diferă prin cel puțin una dintre extremități.

#### **SUBIECTUL I (20 de puncte)**

### **Pentru fiecare dintre itemii de la 1 la 5, scrieți pe foaia de examen litera corespunzătoare răspunsului corect. Fiecare răspuns corect se notează cu 4 puncte.**

**1**. Indicați o expresie care are valoarea 1 dacă și numai dacă variabilele întregi x și y sunt distincte și au valorile 0 și 1.

**a**)  $x+y == 1$  **b**)  $x*y = 0$  **c**)  $x+y == 1$  &&  $x*y == 0$  **d**) abs(y-x) == 1

**2**. Indicați afirmațiile adevărate pentru oricare graf neorientat:

- A) Numărul vârfurilor cu gradul par este par.
- B) Suma gradelor tuturor vârfurilor este pară.
- **a**) doar A) **b**) doar B) **c**) si A) si B) **d**) nici A) nici B)

**3**. Se generează toate modalitățile de a scrie numărul n ca sumă de valori prime, ordonate crescător. Pentru n=8, acestea sunt: 2+2+2+2 sau 2+3+3 sau 3+5.

Pentru n=18, indicat câți termeni are soluția generată imediat după 2+2+2+5+7

**a)** 6 **b)** 5 **c)** 4 **d)** 3

**4**. În secvenţa de mai jos, variabilele **i** şi **j** sunt de tip întreg, iar variabila **a** memorează o matrice în care prima linie şi prima coloană sunt numerotate cu 0. Toate elementele matricei primesc valori în urma executării secventei.

$$
k=1;
$$

for  $(i = 0; j < 6; j++)$  for  $(i = 0; i < 4; i++)$  a[i][j] = k++;

Indicați elementele situate pe coloana numerotată cu 3:

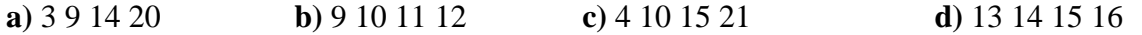

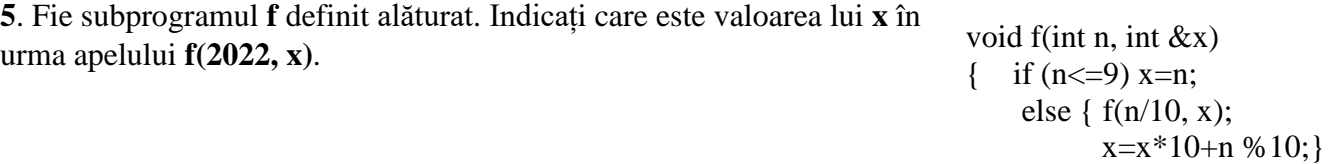

}

**a)** 6 **b)** 2202 **c)** 2022 **d)** 202

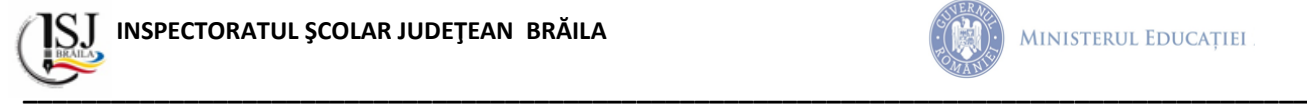

# **SUBIECTUL al II-lea (40 de puncte)**

## **1**. **Se consideră algoritmul alăturat, reprezentat în pseudocod**.

S-a notat cu **a%b** restul împărţirii numărului natural **a** la numărul natural nenul **b** și cu **[c]** partea întreagă a numărului real **c.**

**a)** Scrieţi valoarea afişată dacă se citesc, în această ordine, numerele 52 și 100 **(6p.) b)** Scrieți două seturi de date de intrare, pentru care să se afișeze valoarea 5. **(6p.) c)**Scrieţi programul C/C++ corespunzător algoritmului dat. **(10p.) d)** Scrieţi în pseudocod un algoritm echivalent cu cel dat, înlocuind adecvat prima structură **cât timp ... execută** cu o structură de tipul **pentru … execută**.

**2.** În secvența alăturată, variabilele **s1** și **s2** reprezintă două segmente. Fără a utiliza alte variabile, scrieți o instrucțiune care să afișeze "DA" dacă cele două segmente au aceeași lungime și "NU", în caz contrar.

**3**. Un graf neorientat are **2022** noduri și **13** componente conexe, fiecare dintre acestea fiind arbore. Indicați numărul de muchii ale grafului. **(6p.)**

**(6p.)**

**SUBIECTUL al III-lea (30 de puncte)**

**1.** Să se scrie un subprogram C++, cu numele *modific***,** care primește ca parametru un număr natural **n** și care realizează următoarele operații: mărește cu 1 cifrele pare, iar pe cele impare le micșorează cu 1. Funcția întoarce rezultatul prin intermediul aceluiași parametru **n**. **Exemplu**: dacă **n** are valoarea 31425, după apelul *modific(n)*, **n** va fi 20534 **(10p.)**

**2.** Scrieți un program care citește, de la tastatură, un text de cel mult 200 de caractere, cu cuvintele separate prin spațiu, virgulă sau punct. Programul va afișa, **cuvintele de lungime minimă** din text, pe același rând, cu spațiu între ele.

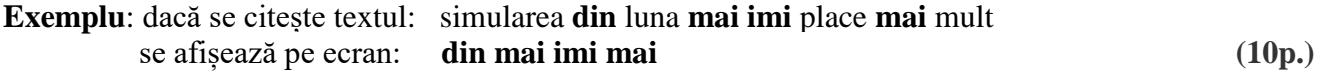

**3.** Fișierul **simulare.txt** conține cel mult 1000000 de numere naturale separate prin spații. Numerele citite vor fi mai mici decât 1000000000. Să se determine câte perechi de elemente, din fișier, putem forma cu valori de aceeași lungime și să se afișeze, pe ecran, această valoare. Pentru determinarea numărului cerut se utilizează un algoritm eficient din punctul de vedere al timpului de executare și al memoriei utilizate.

**Exemplu:** dacă fișierul conține numerele: 51 842 15 28 77 132

atunci, pe ecran, se va afișa 7

**Explicație:** perechile de elemente cu aceeaşi lungime sunt:

(51, 15) (51, 28) (51, 77) (15, 28) (15, 77) (28, 77) (842, 132)

**a)** Descrieţi în limbaj natural algoritmul proiectat, justificând eficienţa acestuia. **(2p.)** 

**b)** Scrieţi programul C/C++ corespunzător algoritmului proiectat. **(8p.)**

struct **punct**{float x; float y;}; struct **segment**{ punct a; punct b; } s1, s2;  **(6p.)**

state function 
$$
x
$$
,  
\nfloat  $y$ ;

\nstruct segment{ punct a;  
\n punct b;  
\n} s1, s2;

\n(6p.

$$
\frac{\text{daca } k\%2 = 1}{\text{atunci } r \leftarrow r+1}
$$
\n
$$
i \leftarrow i+1
$$
\nseries r

\nseries r

\nmatrix **number of float** x:

citeste a, b 
$$
(a >=2, b >=2
$$
 numere nature)

\nat timpi i < b executa

\nk=2

\n $j=2$ 

\ncat timpi j <= [i / 2] executa

\n $\int_{0}^{1} 4aca i \, \theta_0 j = 0$ 

\n $\int_{0}^{1} 4c \, j + 1$ 

\ndaca k $\theta_0 2 = 1$ 

\natunci r < r+1

\ni < j + 1

\n...

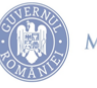